Подписано электронной подписью:<br>Вержицкий Данил Григорьевич<br>Должность: Директор КГПИ ФГБОУ ВО «КемГУ»<br>Дата и время: 2024-02-21 00:00:00<br>471086fad29a3b30e244c728abc3661ab35c9d50210dcf0e75e03a5b6fdf6436

МИНИСТЕРСТВО НАУКИ И ВЫСШЕГО ОБРАЗОВАНИЯ РОССИЙСКОЙ ФЕЛЕРАЦИИ

Федеральное государственное бюджетное образовательное учреждение

высшего образования «Кемеровский государственный университет» Кузбасский гуманитарно-педагогический институт федерального государственного бюджетного образовательного учреждения высшего образования «Кемеровский государственный университет» Факультет информатики, математики и экономики

> **УТВЕРЖДАЮ** Декан А. В. Фомина 9 февраля 2023 г.

### Рабочая программа дисциплины

Б1.В.ЛВ.03.02 Программирование на Java

Код, название дисшилины

Направление подготовки

### 02.03.03 Математическое обеспечение и администрирование

информационных систем

Код, название направления

Направленность (профиль) подготовки Программное и математическое обеспечение информационных технологий

Программа бакалавриата

Квалификация выпускника бакалавр

> Форма обучения Очная

> Год набора 2020

Новокузнецк 2023

# **Оглавление**

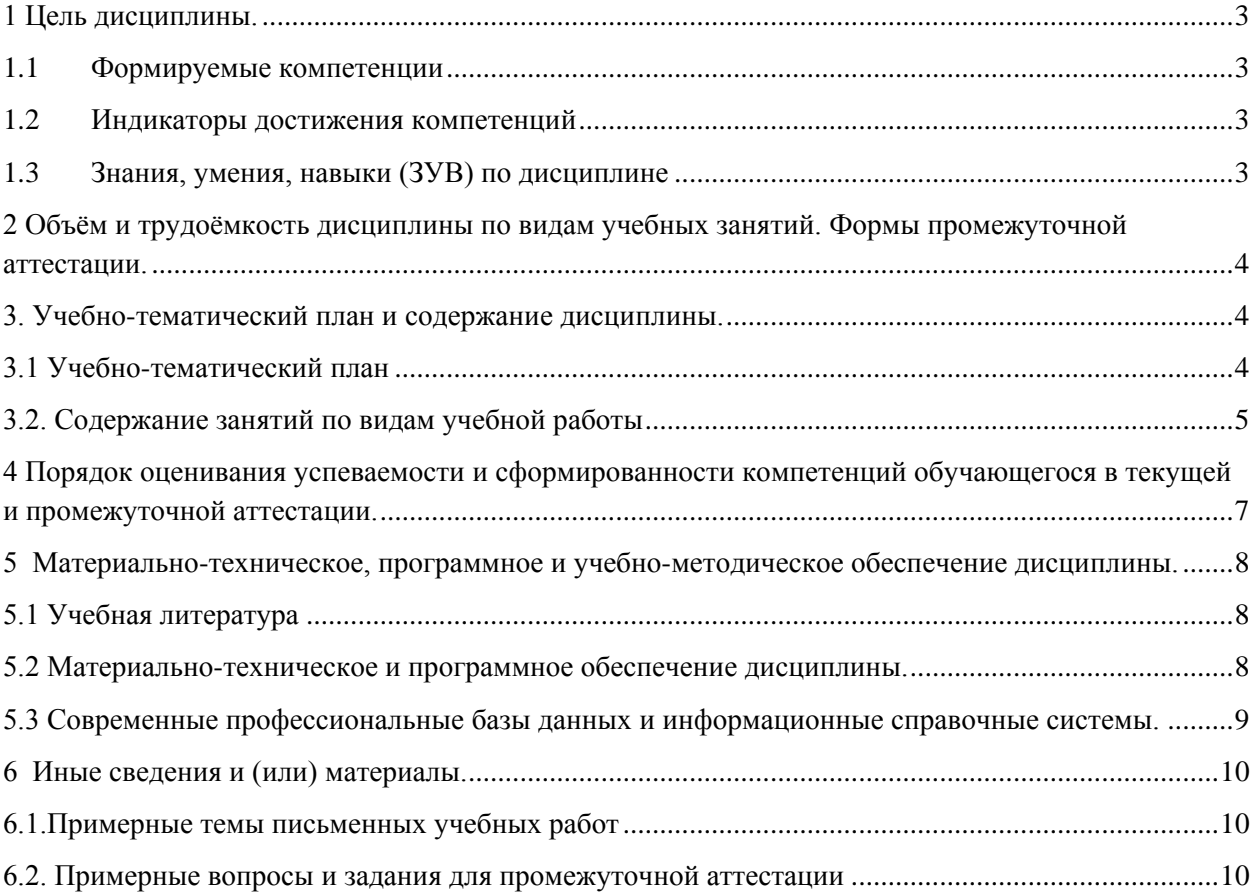

### <span id="page-2-0"></span>1 Цель дисциплины.

В результате освоения данной дисциплины у обучающегося должны быть сформированы компетенции основной профессиональной образовательной программы бакалавриата (далее - ОПОП):

ПК-3.

Содержание компетенций как планируемых результатов обучения по дисциплине см. таблицы 1 и 2.

### <span id="page-2-1"></span>1.1 Формируемые компетенции

Таблица 1 - Формируемые лисциплиной компетенции

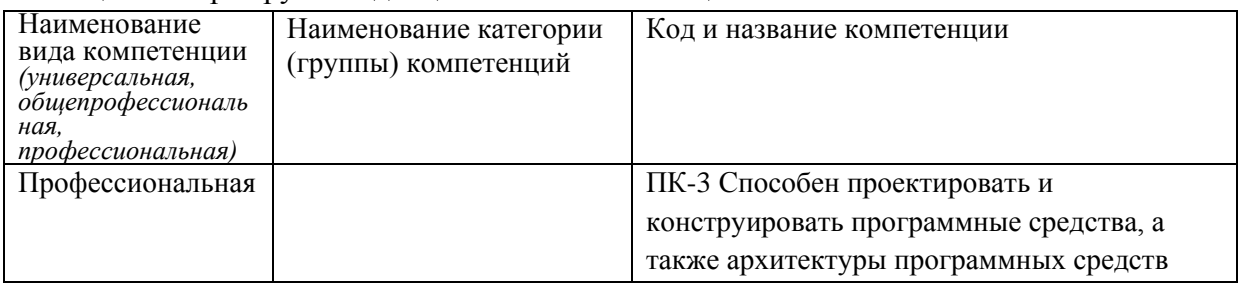

### <span id="page-2-2"></span>1.2 Индикаторы достижения компетенций

Таблица 2 - Индикаторы достижения компетенций, формируемые дисциплиной

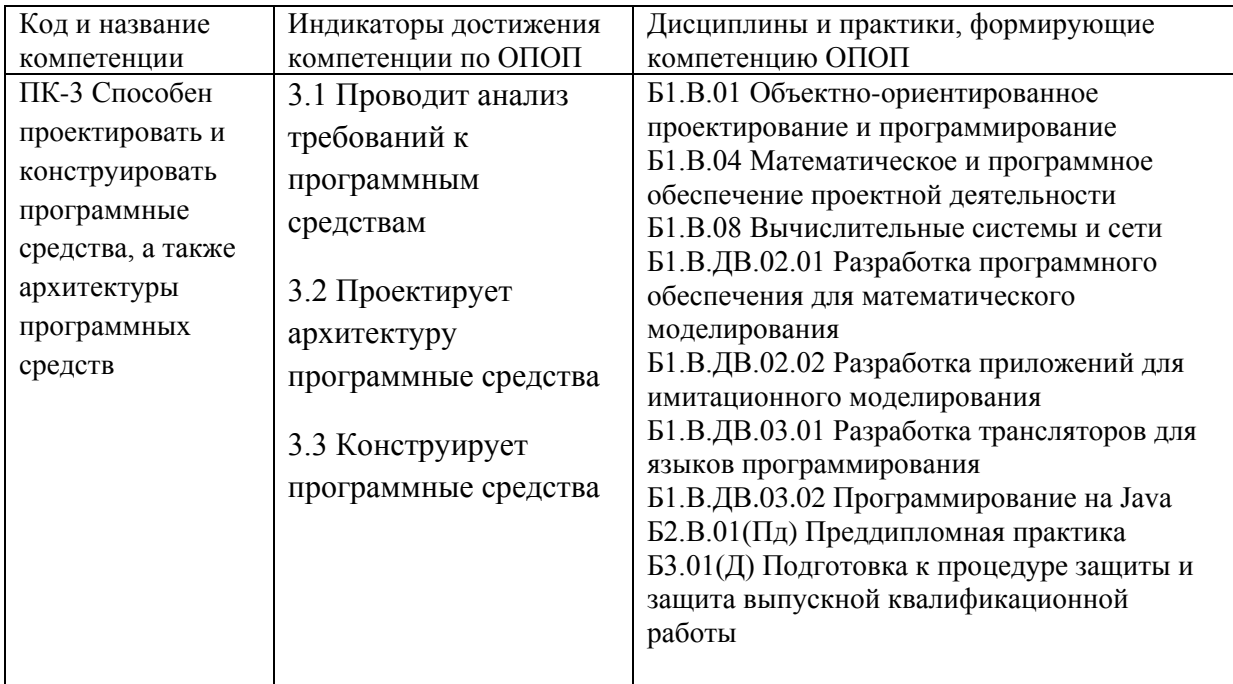

### <span id="page-2-3"></span>1.3 Знания, умения, навыки (ЗУВ) по дисциплине

Таблица 3 - Знания, умения, навыки, формируемые дисциплиной

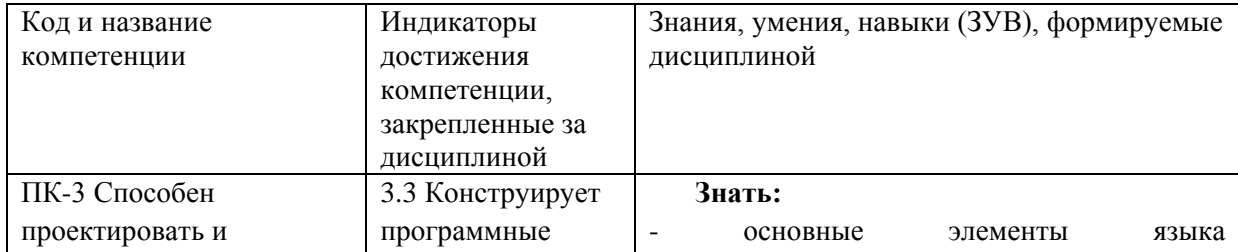

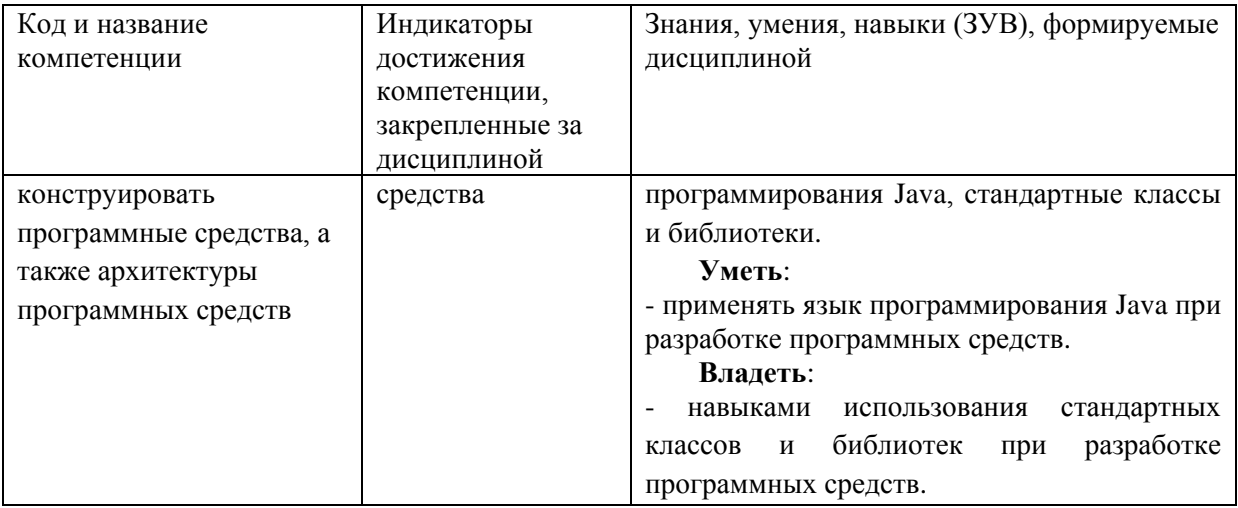

# <span id="page-3-0"></span>**2 Объём и трудоёмкость дисциплины по видам учебных занятий. Формы промежуточной аттестации.**

Таблица 4 – Объем и трудоемкость дисциплины по видам учебных занятий

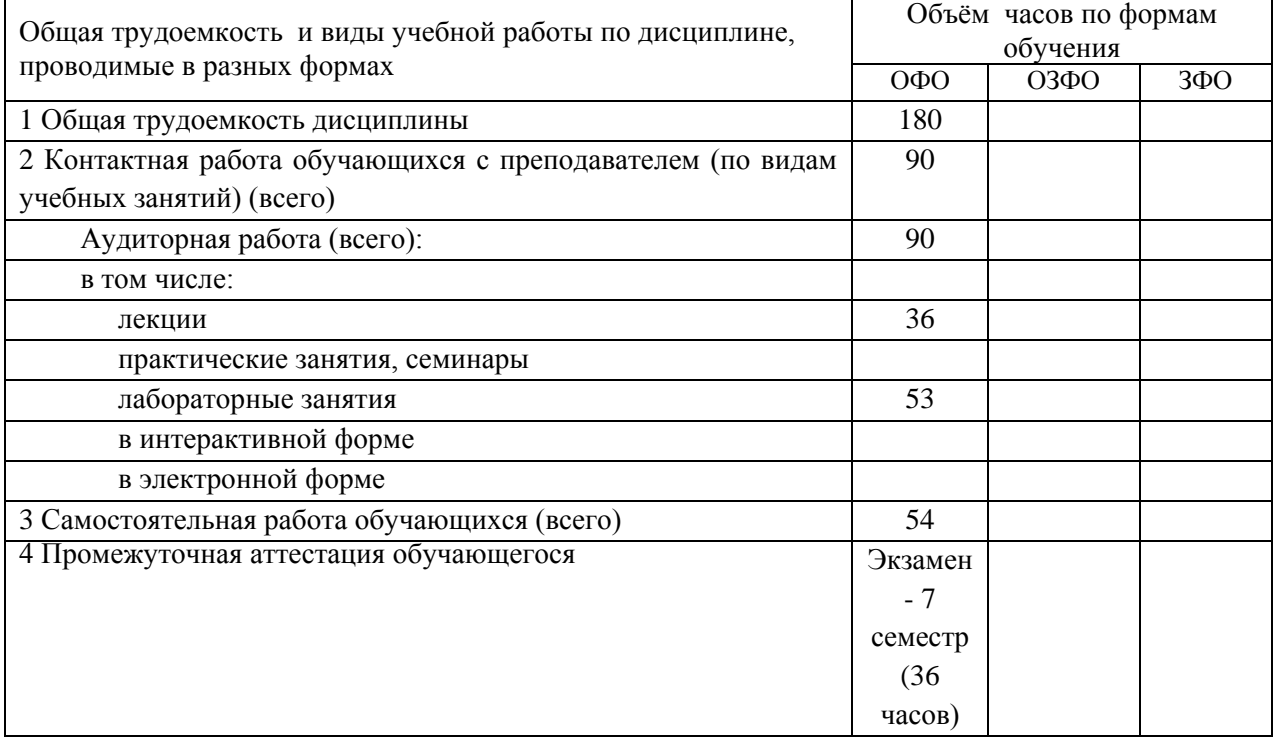

# <span id="page-3-1"></span>**3. Учебно-тематический план и содержание дисциплины.**

### <span id="page-3-2"></span>**3.1 Учебно-тематический план**

Таблица 5 - Учебно-тематический план очной формы обучения

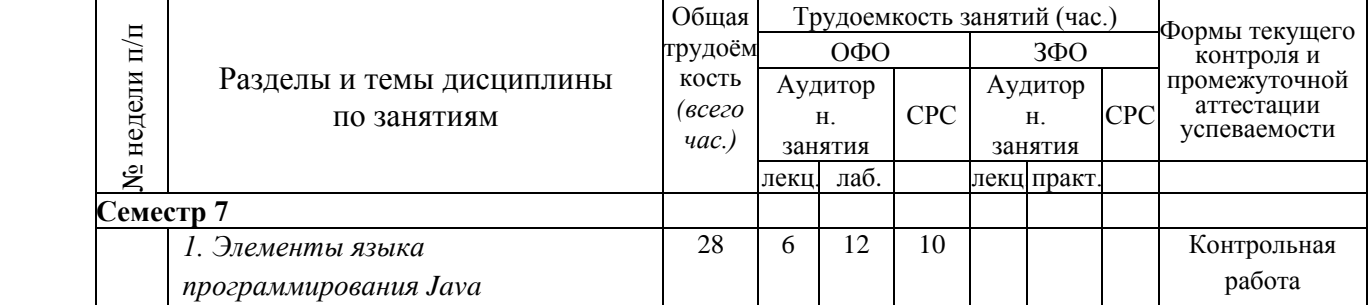

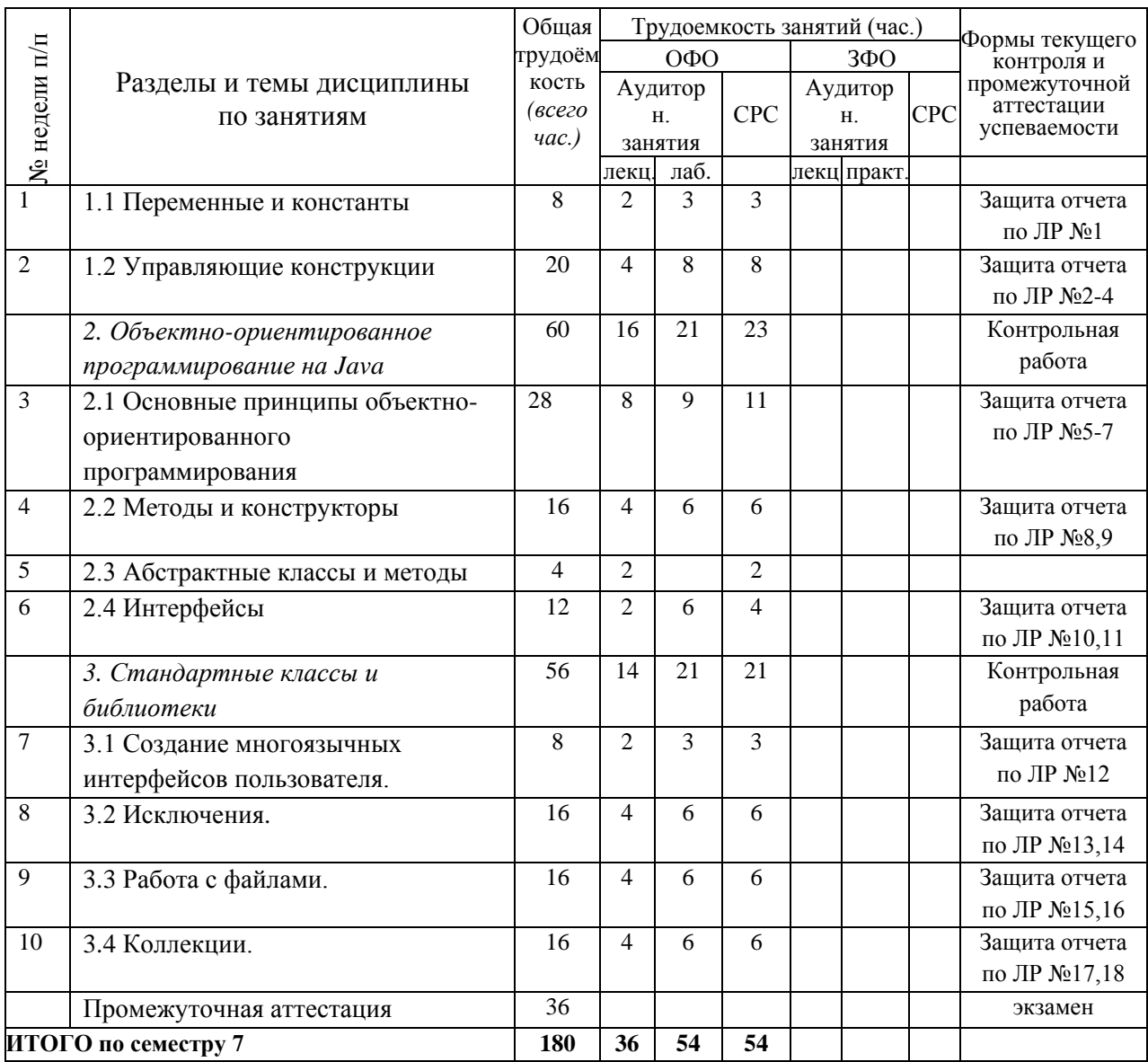

# <span id="page-4-0"></span>**3.2. Содержание занятий по видам учебной работы**

Таблица 6 – Содержание дисциплины

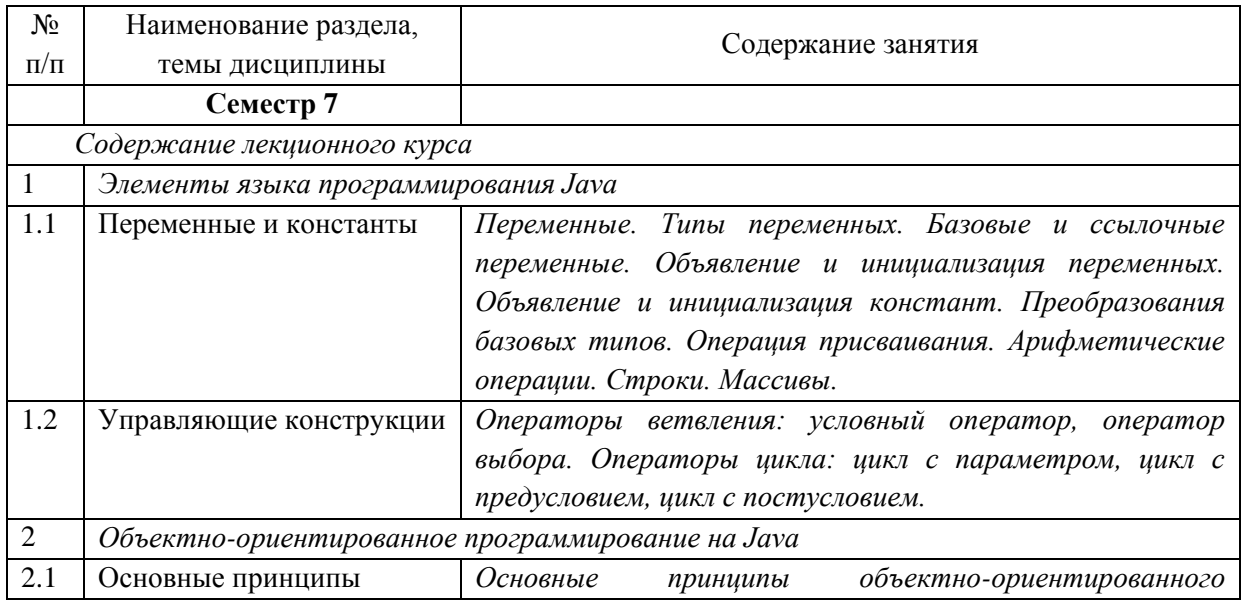

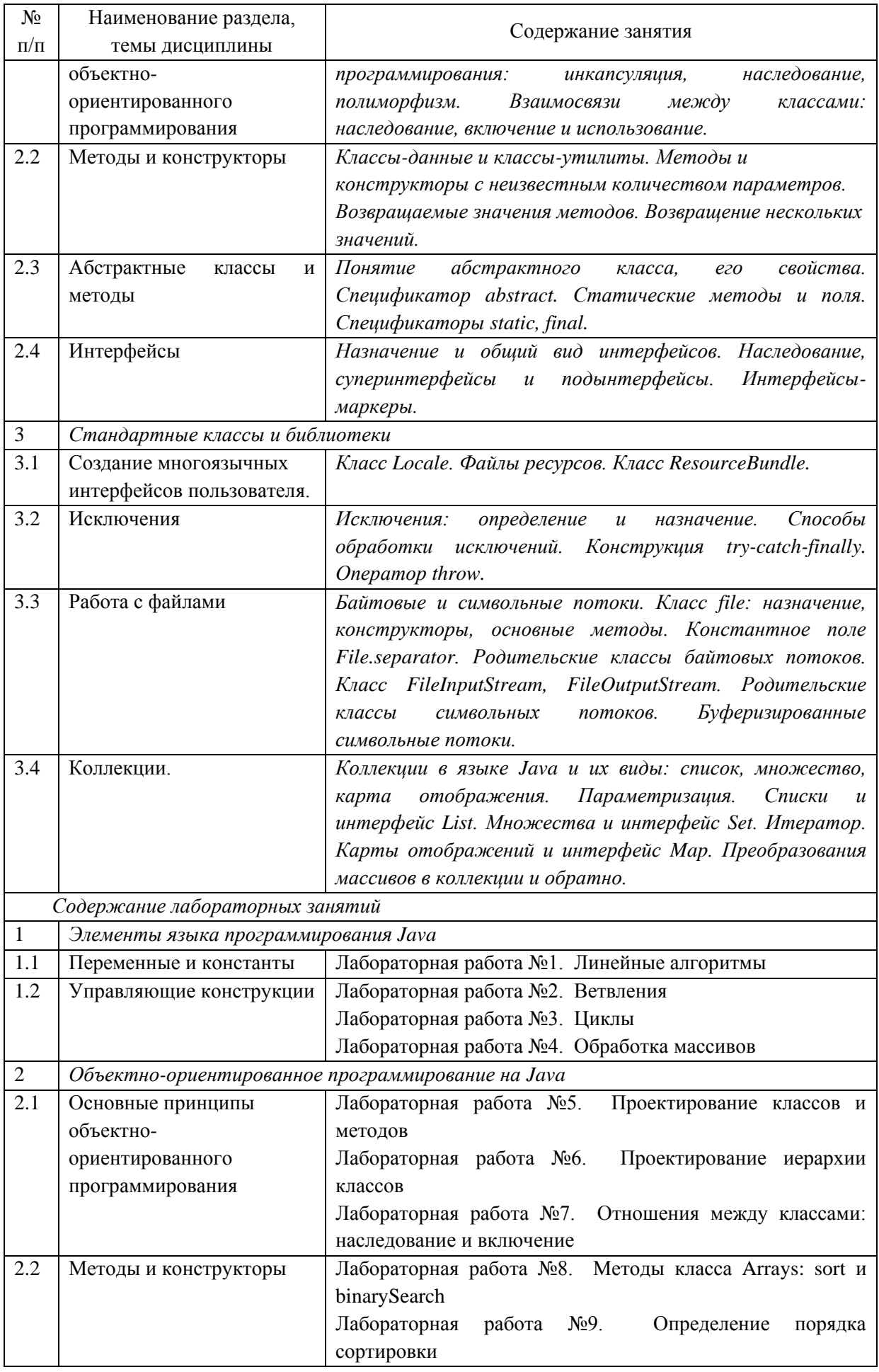

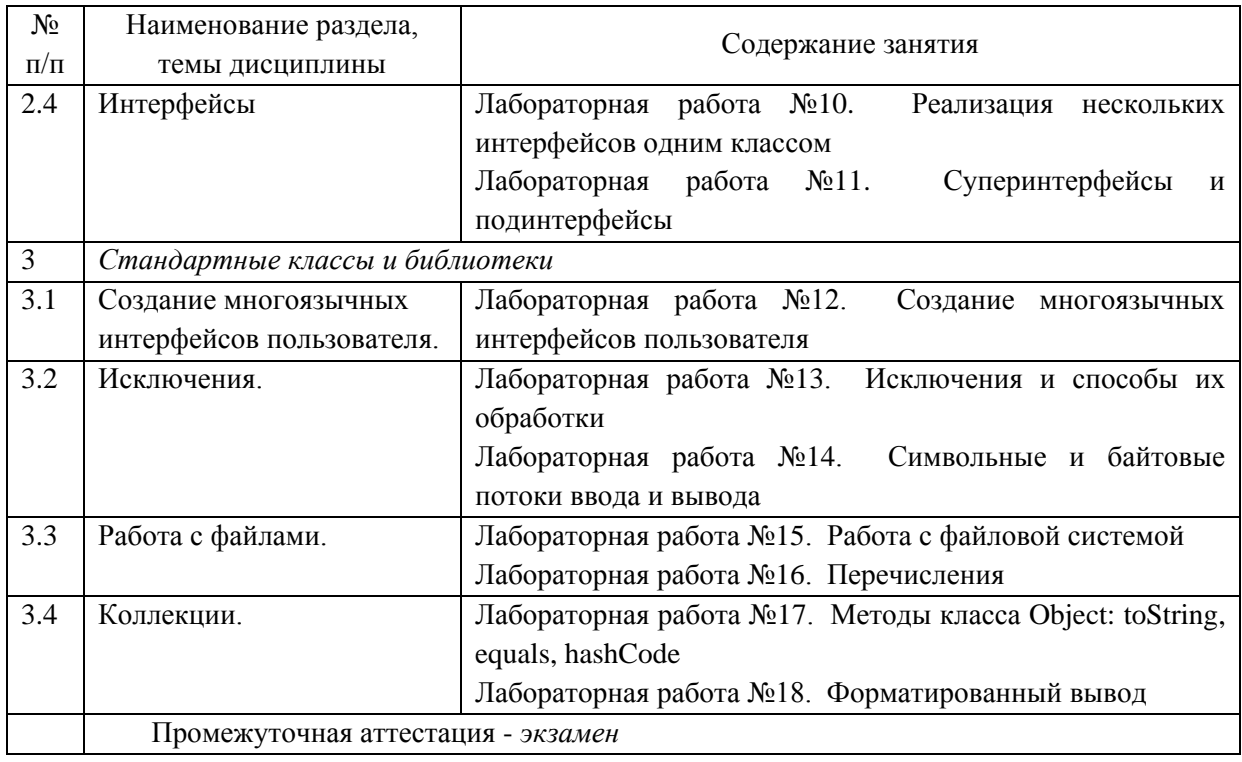

# <span id="page-6-0"></span>**4 Порядок оценивания успеваемости и сформированности компетенций обучающегося в текущей и промежуточной аттестации.**

Для положительной оценки по результатам освоения дисциплины обучающемуся необходимо выполнить все установленные виды учебной работы. Оценка результатов работы обучающегося в баллах (по видам) приведена в таблице 7.

Таблица 7 - Шкала и показатели оценивания результатов учебной работы обучающихся по видам в балльно-рейтинговой системе (БРС)

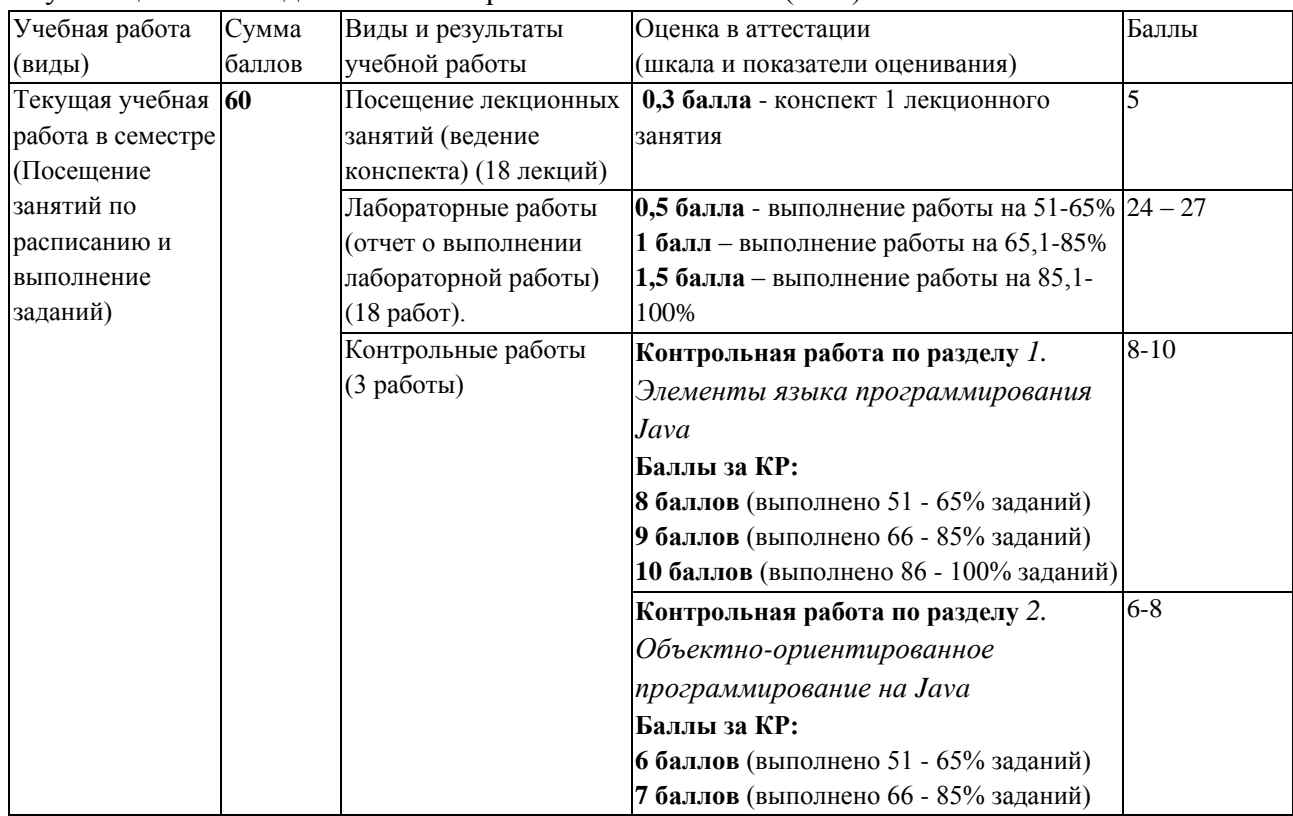

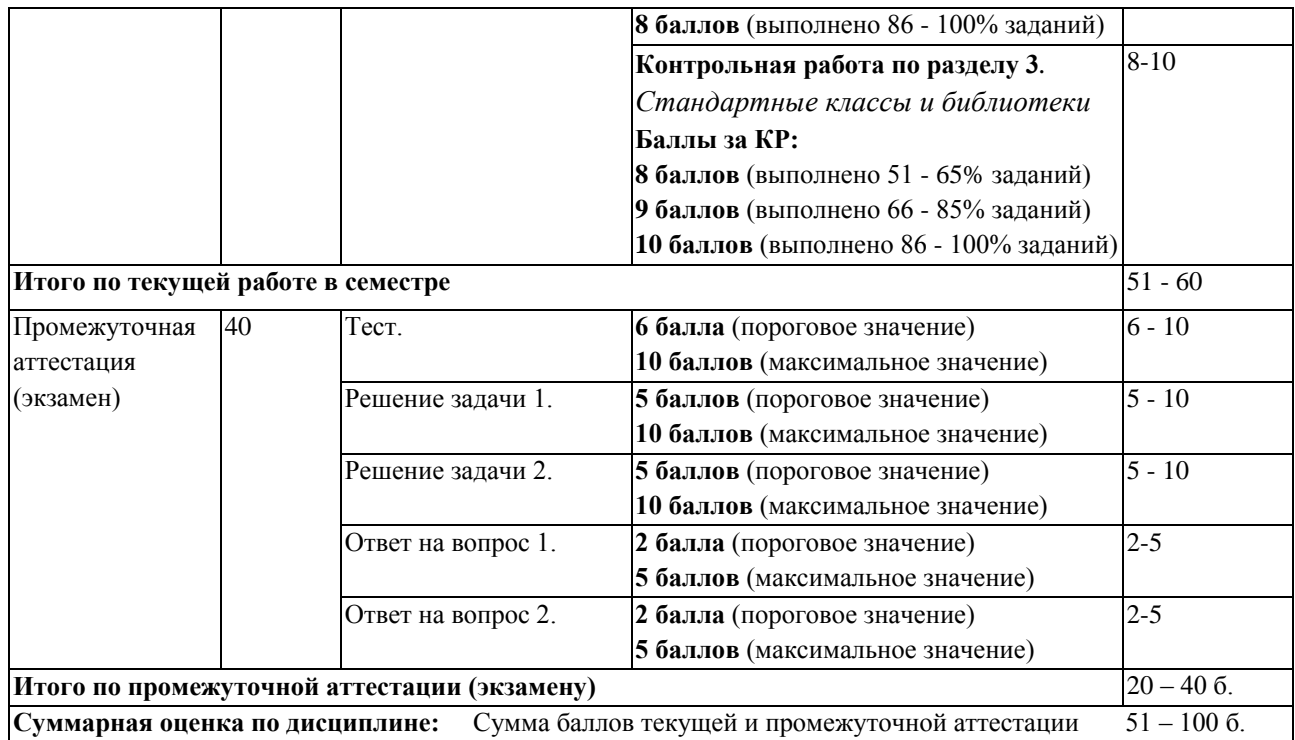

В промежуточной аттестации оценка выставляется в ведомость в 100-балльной шкале и в буквенном эквиваленте (таблица 8)

Таблица 8 – Соотнесение 100-балльной шкалы и буквенного эквивалента оценки

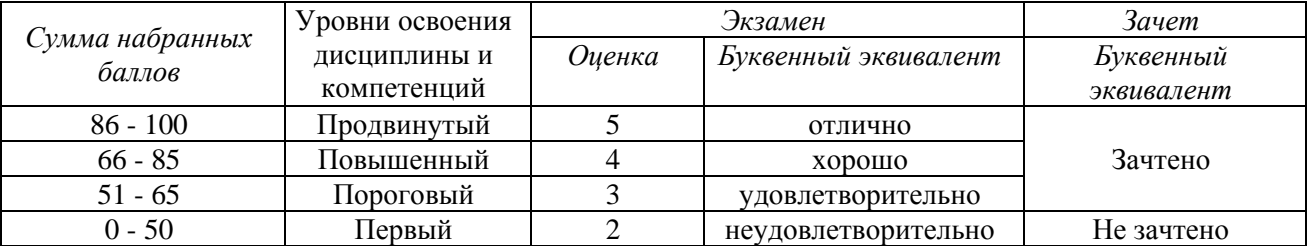

# <span id="page-7-1"></span><span id="page-7-0"></span>**5 Материально-техническое, программное и учебно-методическое обеспечение дисциплины.**

# **5.1 Учебная литература Основная учебная литература**

Пруцков, А.В. Программирование на языке Java. Введение в курс с примерами и практическими заданиями : учебник / А.В. Пруцков. – Москва : КУРС, 2018. – 208 с. – ISBN 978-5-906923-51-6 (КУРС). – URL:<https://znanium.com/bookread2.php?book=1017180>

### **Дополнительная учебная литература**

Дубаков, А.А. Введение в объектно-ориентированное программирование на Java : учебное пособие / А.А. Дубаков. – Санкт-Петербург : Университет ИТМО, 2016. – 250 с. – URL: https://e.lanbook.com/reader/book/110468

### <span id="page-7-2"></span>**5.2 Материально-техническое и программное обеспечение**

### **дисциплины.**

<span id="page-8-0"></span>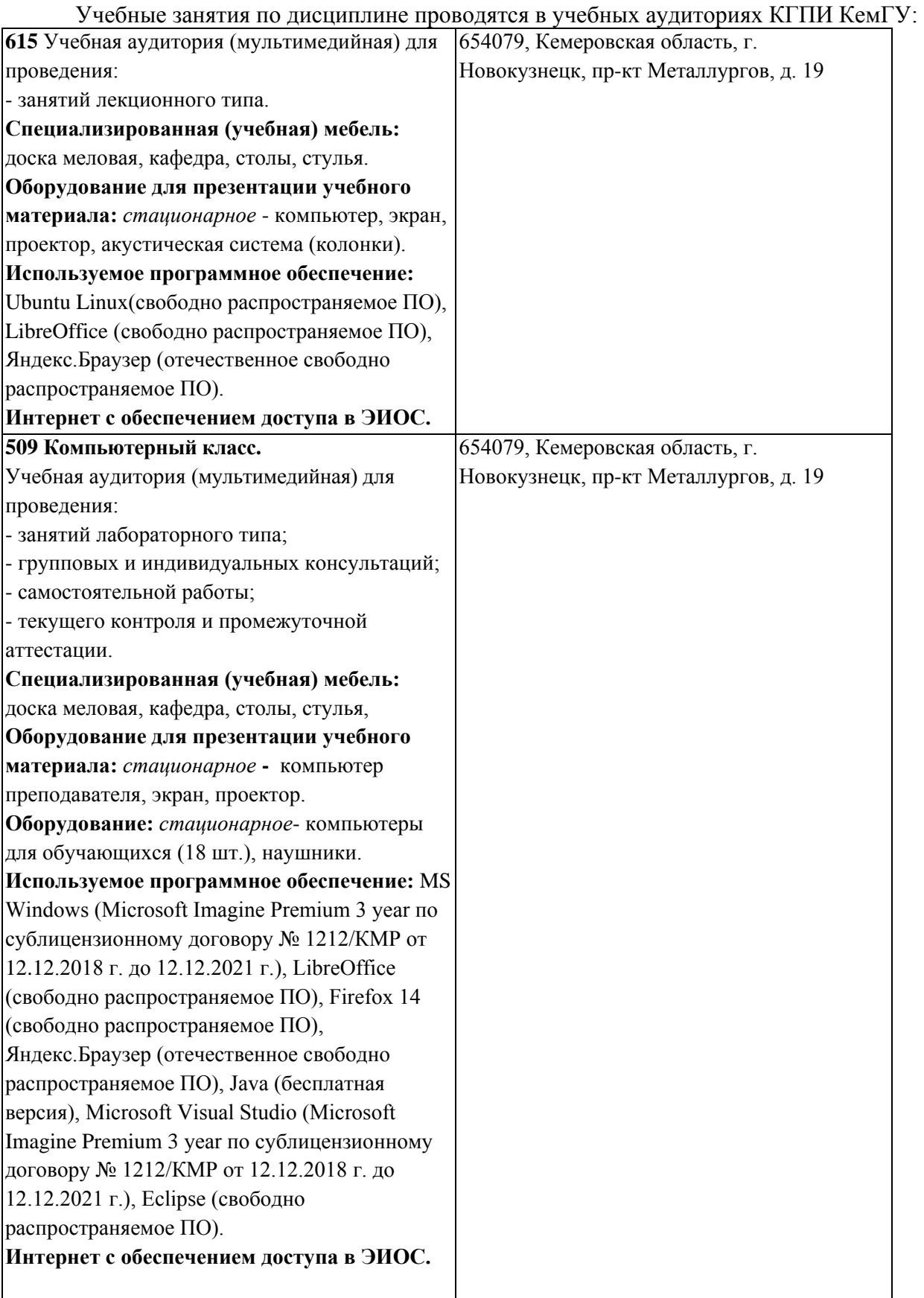

#### информационные справочные системы. Перечень СПБД и ИСС по дисциплине

CITForum.ru - on-line библиотека свободно доступных материалов по информационным технологиям на русском языке - http://citforum.ru

Научная электронная библиотека eLIBRARY.RU - крупнейший российский информационный портал в области науки, технологии, медицины и образования, содержащий рефераты и полные тексты - www.elibrary.ru

Елиное окно доступа  $\mathbf{K}$ образовательным ресурсам http://window.edu.ru/

### <span id="page-9-0"></span>6 Иные сведения и (или) материалы.

### <span id="page-9-1"></span>6.1. Примерные темы письменных учебных работ

6.2. Примерные вопросы и задания для промежуточной аттестации Семестр 7

<span id="page-9-2"></span>Таблица 9 - Примерные теоретические вопросы и практические задания к экзамену

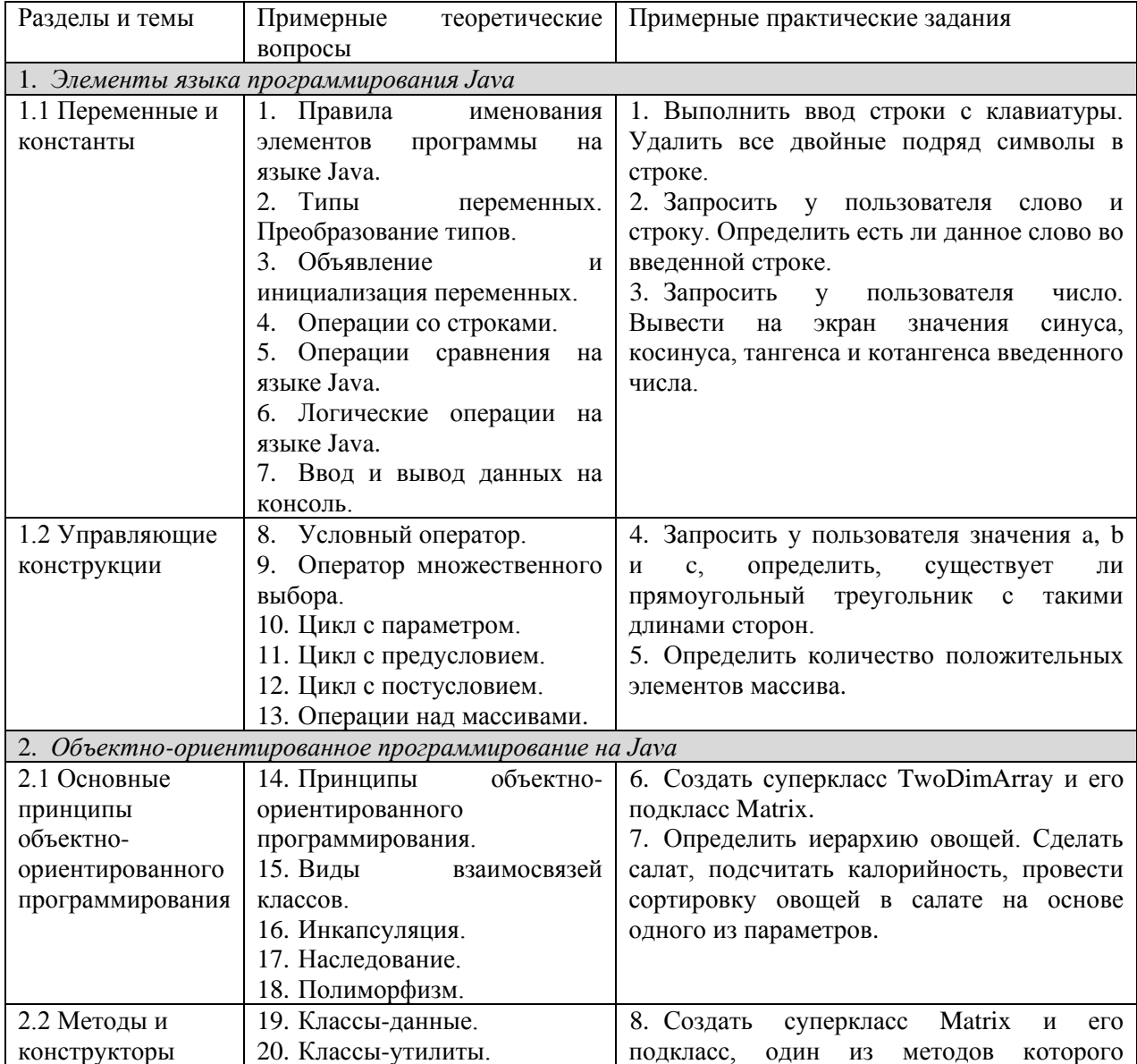

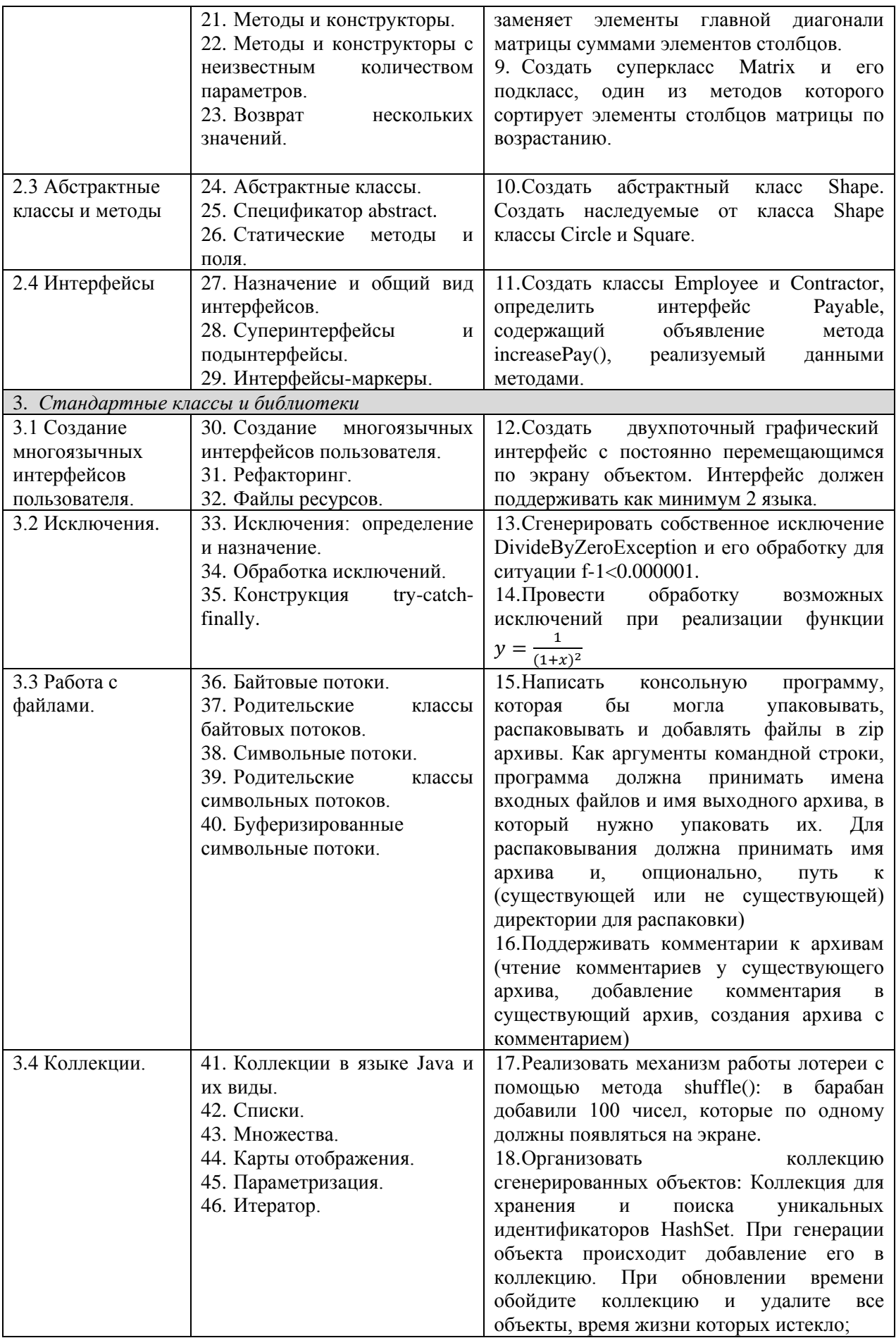

#### Составитель (и): Гаврилова Ю. С., старший преподаватель кафедры математики, физики и математического моделирования

(*фамилия, инициалы и должность преподавателя (ей)*)